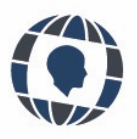

*HUMAN REVIEW* | 2023 | ISSN 2695-9623 *International Humanities Review / Revista Internacional de Humanidades*  https://doi.org/10.37467/revhuman.v12.4740 © GKA Ediciones, authors. Creative Commons Reconocimiento-NoComercial-SinObraDerivadaNO ND

# **APLICACIONES INTERACTIVAS BASADAS EN EL PAQUETE SHINY/R PARA EXPLICAR CONCEPTOS ESTADÍSTICOS**

### **Un mapeo sistemático de la literatura**

INTERACTIVE APPLICATIONS BASED ON THE SHINY/R PACKAGE TO EXPLAIN STATISTICAL CONCEPTS A literature systematic mapping

> Álvaro Toledo San Martín, Inés Vicencio Pardo Universidad Bernardo O'Higgins, Chile

#### **KEYWORDS**

*ICT Teaching statistics Interactive applications Shiny/R Systematic mapping*

#### **ABSTRACT**

*Shiny is an application for R software that allows the creation of interfaces for users without programming knowledge. In this work we use a systematic mapping method for the collection, analysis, and extraction of information in publications that indicate the use of Shiny to explain statistical concepts. Among the conclusions, it is found that Shiny is used as a tool for carrying out academic experiences, as well as a means for solving problems in the areas of education and natural and life sciences, addressing statistical topics related to pre-inferential statistics and inferential statistics, among others.* 

#### **PALABRAS CLAVE**

*TIC Enseñanza de la estadística Aplicaciones interactivas Shiny/R Mapeo sistemático*

#### **RESUMEN**

*Shiny es una aplicación para el software R que permite la creación de interfaces para usuarios sin conocimiento de programación. En este trabajo utilizamos em método de mapeo sistemático para la recopilación, análisis y extracción de información en publicaciones que indican el uso de Shiny para explicar conceptos estadísticos. Dentro de las conclusiones se tiene que Shiny es utilizado como herramienta para la realización de experiencias académicas, además como medio para la solución de problemas en las áreas de educación y ciencias naturales y de la vida abordando tópicos de estadística relacionados con estadística pre-inferencial e inferencial, entre otros.*

> Recibido: 12/ 10 / 2022 Aceptado: 20/ 12 / 2022

## **1. Introducción**

as tecnologías de la información y la comunicación (TIC) nos permiten almacenar, procesar, transmitir y recibir información posibilitando la interacción con nuestro entorno y fomentar el trabajo colaborativo.<br>Fernández y N recibir información posibilitando la interacción con nuestro entorno y fomentar el trabajo colaborativo. Fernández y Neri (2013) manifiestan que la educación se vincula con los avances tecnológicos por medio de la diversidad tecnológica y la conexión sin limitantes. Con relación a las TIC y la Estadística, estudios basados en cuestionarios de entrada y salida como los de Hagtvedt, Jones y Jones (2007) y Lunsford, Rowell y Goodson-Espy (2006) evidencian mejoras considerables en el desempeño de estudiantes que implementan soluciones tecnológicas adquiridas en el proceso de aprendizaje de la estadística. Mairing (2020) y Panchenko y Khomiak (2020) destacan que el uso de software como R, SPSS y Minitab son un complemento necesario para el aprendizaje de la estadística porque permiten su aplicación en el mundo real. En un caso más específico, Chance y Rossman (2006), Garfield y Ben-Zvi (2008), Harraway (2012) y Zieffler et al. (2012) han mostrado que conceptos tales como aleatoriedad, muestreo y el estudio de variabilidad a través de simulaciones pueden ser explicados de manera efectiva mediante la visualización de estos con el uso de software estadístico.

Si bien, gran cantidad de estudios muestran la necesidad del uso de software o aplicaciones interactivas en el proceso de enseñanza-aprendizaje de la estadística, existen dificultades relacionadas con al menos dos puntos. Uno de ellos, es la falta de conocimiento de software por parte de los docentes Toledo y Vicencio (2021), Das (2019) y Boza, Tirado y Guzmán (2010) y otro punto (relacionado con este estudio) es que el docente no encuentra un programa o aplicación específico para sus necesidades. En este punto, Potter, Wong, Alcaraz y Chi enfatizan: "a pesar de la gran colección de herramientas de enseñanza de subprogramas existentes que se encuentran en la web, eventualmente un instructor puede encontrar un problema para encontrar un subprograma existente que se adapte perfectamente a sus necesidades" (2016, p. 1). En esta línea, Shiny (Chang, Cheng, Allaire, Xie y McPherson, 2015) un paquete del software R (R Core Team, 2022) permite la creación de aplicaciones interactivas mediante paneles de control posibilitando así a los docentes contar con una poderosa herramienta para creación de contenido interactivo de código abierto y gratuito.

Es, por tanto, el objetivo de este estudio presentar una revisión de artículos académicos en donde se muestren aplicaciones estadísticas interactivas programables implementadas con el software R mediante el uso de Shiny.

## **1.1. R y el paquete Shiny**

R (https://www.r-project.org/) es un entorno de software libre para gráficos y computación estadística desarrollado por Ross Ihaka y Robert Gentlemen en la Universidad de Auckland en 1993. Actualmente R se compila y ejecuta en una amplia variedad de plataformas (MacOS, UNIX y Windows) y es utilizado como software de procesamiento, análisis y visualización de datos en distintas disciplinas y ciencias. Respecto al uso de R para los procesos de enseñanza-aprendizaje autores como Nolan y Speed (2000) muestran ejemplos de cómo utilizarlo en un curso introductorio a la estadística integrando contenido teórico y aplicaciones mediante estudio de casos desarrollados con este software. Siguiendo esta línea Long y Turner afirman: "con el apoyo de varios paquetes complementarios, R es una excelente herramienta de enseñanza que puede mejorar en gran medida el aprendizaje del análisis exploratorio de datos (EDA) y la regresión lineal" (2020, p. 139). Desarrollos como el paquete de R ggplot2 (Wickham, 2011) han permitido avances en la visualización gráfica de datos mediante trazado sofisticado, pero hay limitantes debido a lo estático de los gráficos y la imposibilidad de generar secuencias de estos mediante parámetros móviles (botones, barras deslizantes, cajas de respuestas, entre otras) lo que restringe la creación de material interactivo. Una solución a este problema se presentó con el paquete Shiny que, de acuerdo con Varma, y Virmani "esencialmente es un documento HTML alojado en una computadora" que ejecuta R" (2017, p. 5). La gracia es que este documento facilita la creación de aplicaciones web interactivas, permite crear paneles de control directamente desde R, y se puede integrar con otros desarrollos como R Markdown (Baumer et al., 2014), dashboard y aplicaciones basadas JavaScript (ver Figura 1). Otro aspecto es que el documento puede ser ejecutado en un computador personal o un servidor remoto (intranet o Internet), por lo que cualquier dispositivo inteligente que ejecute un navegador moderno puede ejecutar las aplicaciones desarrolladas en Shiny.

## **1.2. El entorno Shiny para explicar conceptos estadísticos**

Desde un punto de vista del uso de Shiny para fines pedagógicos, si bien, la interfaz puede parecer compleja en un principio una compresión básica de las opciones de entrada (la cual funciona con base en el ingreso de valores a la aplicación tales como números y clics) y las opciones de salida (generadas mediante código R que derivan en tablas y figuras) permiten al usuario desarrollar aplicaciones que se acomoden a sus necesidades. El poder de Shiny radica en el marco de "programación reactiva". La reactividad es lo que permite que el programa R "reaccione" a las entradas del usuario a través de clics y pulsaciones de teclas (Varma y Virmani, 2017). A grandes rasgos, las aplicaciones Shiny se crean utilizando dos clases scripts R que se comunican entre sí, una secuencia de comandos de interfaz de usuario (ui.R), que se encarga del diseño y la apariencia de la interfaz; y un script de servidor (server.R), el cual incorpora las instrucciones para la entrada de usuario, el procesamiento de datos y salidas utilizando el lenguaje R (y paquetes relacionados). Por tanto, es posible confeccionar una interfaz de usuario con botones, barras deslizantes, ventanas de selección (entre otras opciones) que facilitan al usuario el trabajo en el procesamiento de datos y a la vez permite desde un punto de vista del proceso enseñanza - aprendizaje el no perder la linealidad en la presentación de conceptos estadísticos mediante el uso de una interfaz construida para ello en Shiny. Para más detalles sobre el funcionamiento de Shiny y ejemplos de aplicaciones se recomienda consultar Wickham (2021), Chang et al. (2021), Sievert (2020) y Beeley (2016).

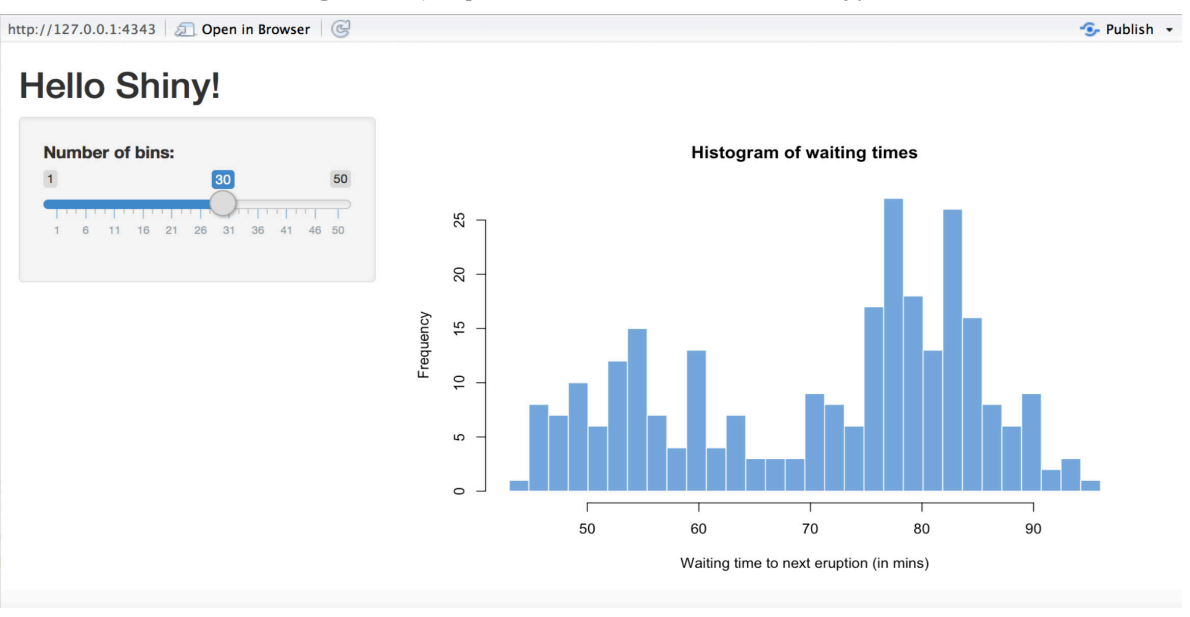

**Figura 1.** Ejemplo de interfaz de usuario de Shiny/R

Fuente: https://shiny.rstudio.com/articles/basics.html, 2017.

El resto del artículo está organizado de la siguiente forma.

## **2. Método**

De acuerdo con Kitchenham y Charters (2007) un artículo de mapeo sistemático debe ofrecer una amplia revisión de estudios primarios en un área específica que tiene por objetivo la identificación de evidencias disponibles sobre el este tema. Siguiendo esta línea en la Figura 2 se presenta un resumen de los pasos a considera en el mapeo sistemático de este estudio

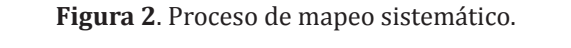

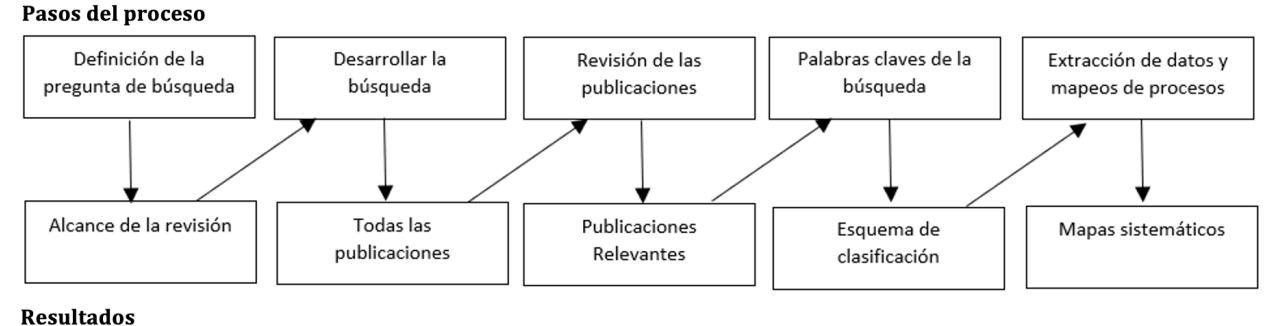

Fuente: reproducción en español del diagrama de proceso de Petersen et al. (2008)

## **2.1. Preguntas de investigación**

El objetivo del mapeo es establecer una línea para futuras investigaciones sobre aplicaciones para estadística basadas en Shiny/R. De acuerdo con esto, en la Tabla 1 se definen las siguientes preguntas de investigación (PI) de la revisión:

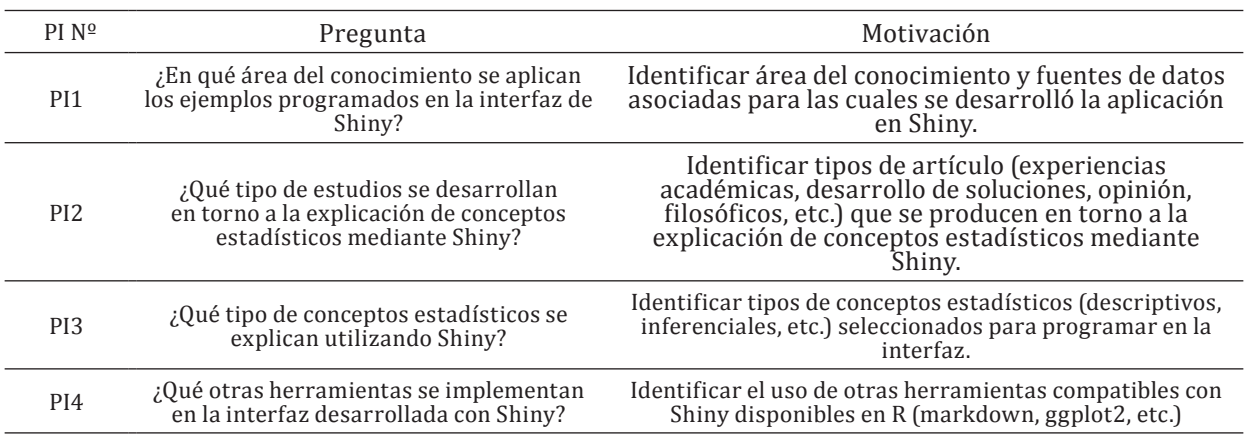

**Tabla 1**. Preguntas de investigación y motivación

Fuente: Autores, 2022.

## **2.2. Revisión de la literatura**

Petersen et al. (2008) indican que el mapeo sistemático debe proveer un resumen de los trabajos publicados en el área de investigación, identificar la cantidad y tipo de las investigaciones y los resultados que arrojaron tales búsquedas. Debido a que la búsqueda exhaustiva podría ser inviable debido a la gran cantidad de fuentes primarias, se han definido criterios asociados al número de librerías digitales de búsqueda, definición de cadena de búsqueda específica y detalle de criterios de inclusión y exclusión de fuentes.

#### *2.2.1. Librerías digitales:*

Librerías digitales para la búsqueda de fuentes primarias:

- 1. Google Scholar
- 2. Wiley Online Library

#### *2.2.2. Cadena de búsqueda:*

Una cadena de búsqueda es una combinación de palabras y caracteres, estos se ingresarán en el motor de búsqueda considerando las combinaciones definidas. Se utilizará una cadena de búsqueda en inglés y su traducción en español para la recolección de artículos primarios relacionados con el tema de estudio (Tabla 2). De acuerdo con esto, la cadena queda de la siguiente forma:

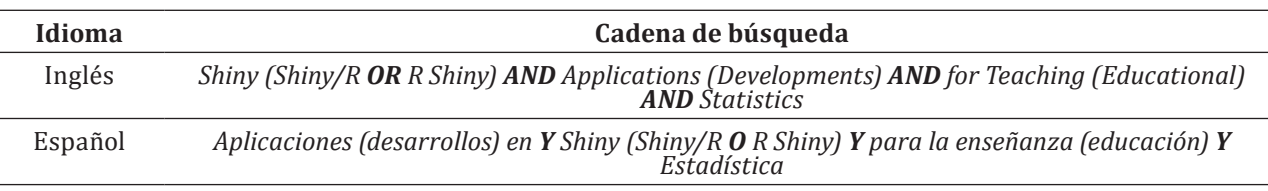

**Tabla 2**. Estructura de la cadena de búsqueda para mapeo sistemático

Fuente: Autores, 2022.

## *2.2.3. Criterio de inclusión y exclusión:*

Se definen criterios de inclusión y exclusión con el fin de eliminar estudios primarios que no agreguen valor al mapeo o no se encuentren en el ámbito que se pretende lograr con el mapeo sistemático.

Criterios de inclusión:

- El artículo está escrito en español o inglés.
- El contenido completo del artículo está disponible online.
- El artículo fue publicado entre 2015 y junio de 2022.

Criterio de exclusión:

- Revisiones de literatura y revisiones sistemáticas.
- Si existen dos estudios del mismo autor (es), donde uno es una extensión del trabajo anterior el primero se descarta. Pero si los resultados difieren, ambos se conservan

#### *2.2.4. Comité de revisión:*

Compuesto por los autores. Todos los artículos se examinaron de forma independiente aplicando los criterios definidos anteriormente. De la aplicación de los criterios de inclusión y exclusión fueron seleccionados 20 artículos de un total de 32.

### *2.2.5. Extracción de datos:*

Con el objetivo de responder a las preguntas de investigación se creó un formulario de datos, el cual, se muestra en la Figura X. Éste se rellenó con la información de cada uno de los estudios primarios (EP) seleccionados con base al criterio de inclusión y exclusión. El comité de revisión completó el formulario en un documento Excel (XLSX) y en caso de cualquier duda o conflicto en el proceso de llenado se resolvió atendiendo sugerencias de otros investigadores.

**Figura 3**. Formulario de datos

Autor (es) Título de la publicación Nombre de la revista / conferencia Año de publicación Área del conocimiento / Disciplina Tipo de artícuulo Conceptos explicados Herramientas adicionales a Shiny programadas en la interfaz Objetivo del estudio Resultados del estudio Fuente: autores, 2022.

#### *2.2.6. Síntesis de los datos:*

De acuerdo con Wen et al. "La síntesis de datos implica la acumulación de hechos a partir de los datos recopilados durante el proceso de extracción de datos para generar respuestas a las preguntas de investigación" (2012, p. 45), por otra parte, Pfleeger agrega "Una sola pieza de evidencia puede tener poca fuerza, pero la agregación de muchas de ellas puede hacer que un punto sea más fuerte" (2005, p. 69). El proceso de síntesis de los datos se llevará a cabo identificando los artículos que tienen puntos de vistas similares respecto a las preguntas de investigación definidas. A continuación, se detallan las técnicas de visualización utilizadas para responder a las preguntas de investigación:

- 1. PI1 ¿En qué área del conocimiento se aplican los ejemplos programados en la interfaz de Shiny?: para responder a esta pregunta de investigación se utilizará un diagrama de torta (pastel o sectores circulares) para indicar el porcentaje de artículos que tributan a las distintas categorías de áreas del conocimiento.
- 2. PI2 ¿Qué tipo de artículos se desarrollan en torno a la explicación de conceptos estadísticos mediante Shiny?: para responder a esta pregunta de investigación se utilizará un diagrama de burbujas en donde se contrastarán el tipo de artículo (tipos que serán descritos mediante una tabla) respecto con área del conocimiento (disciplina) en donde se ha publicado el artículo. Se incluirá además una matriz de en donde se indiquen los autores que tributan a cada uno de los cruces descritos en el diagrama de burbujas.
- 3. PI3 ¿Qué tipo de conceptos estadísticos se explican utilizando Shiny?: para responder a esta pregunta de investigación se utilizará una nube de palabras en donde se representarán los conceptos o temas estadísticos abordados en los artículos revisados.
- 4. PI4 ¿Qué otras herramientas se implementan en la interfaz desarrollada con Shiny?: para responder a esta pregunta de investigación se presentará un diagrama de torta (pastel o sectores circulares) indicando los porcentajes asociados a las respectivas categorías asociadas a herramientas adicionales a Shiny utilizadas por los autores para el desarrollo de la interfaz presentada en sus respectivos artículos.

## **3. Resultados**

Este estudio es de utilidad para académicos que requieran buscar fuentes de información relacionadas con el desarrollo de aplicaciones y experiencias basadas en la aplicación Shiny/R con foco en la explicación de conceptos estadísticos.

## **3.1. Fuente de las publicaciones**

De los 32 artículos seleccionados inicialmente, 12 de ellos fueron descartados mediante del criterio de inclusiónexclusión definido en la sección 2.2.3. obteniendo finalmente 20 artículo que se presentan en este estudio. Respecto a las fuentes de las publicaciones (Tabla 3), el 95% de los artículos fueron publicados en revistas académicas en donde, del total de publicaciones, el 20% de ellas se publicaron en la revista Teaching Statistics, revista que se encuentra entre las 6 de la lista de 14 con temática en educación en matemática y estadística.

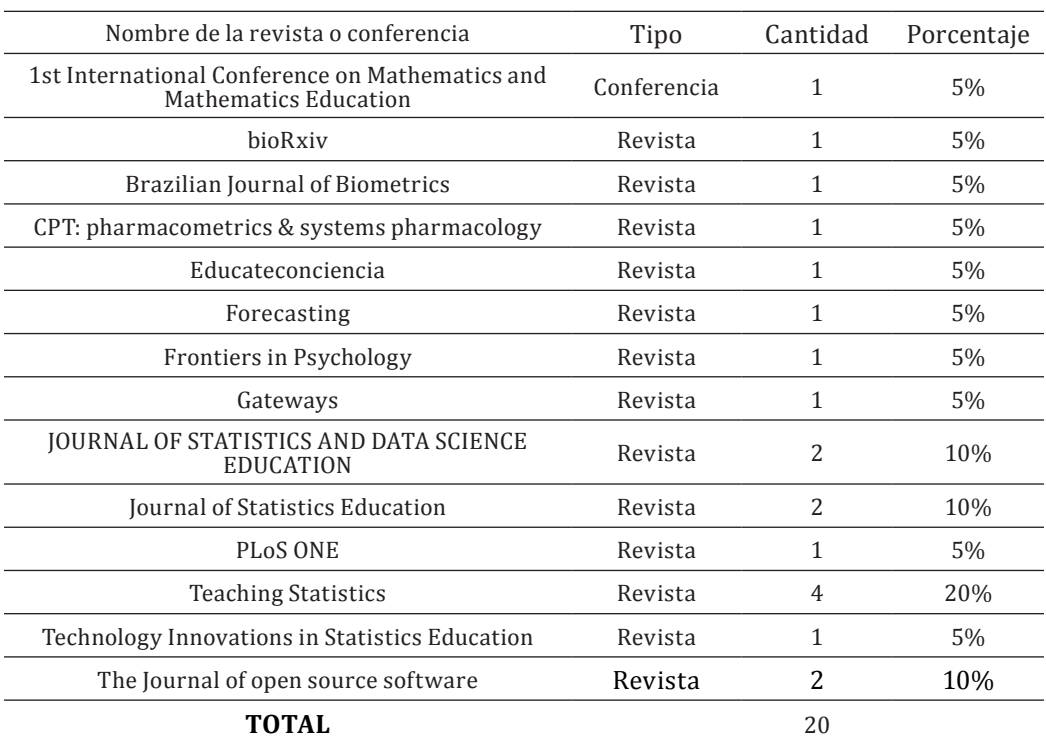

**Tabla 3**. Revista o conferencia y cantidad de artículos sobre Shiny publicados en ellas.

Fuente: Autores, 2022.

En la tabla 4 se presentan los 20 artículos seleccionados indicando el nombre sus autores, el área del conocimiento en donde se desarrolla el contexto del estudio, una breve descripción de los objetivos y los principales resultados u observaciones que se obtuvieron en el estudio. A grandes rasgos, los artículos se diversifican en experiencias académicas con aplicaciones disponibles para Shiny, soluciones para áreas específicas del conocimiento mediante el desarrollo de aplicaciones basadas en Shiny con o sin apoyo de otras herramientas desarrolladas con R y artículos de opinión relacionados con el uso de Shiny por parte de los docentes.

## **3.2. Año de las publicaciones**

La Figura 4 muestra la distribución de la cantidad de artículos académicos comprendidos en el periodo 2015 hasta junio de 2022. Como observación, desde el año 2015 en adelante (excluyendo el periodo incompleto de 2022) la cantidad de publicaciones presenta incrementos alcanzando el máximo en el año 2021 concentrando 7 de las 20 publicaciones.

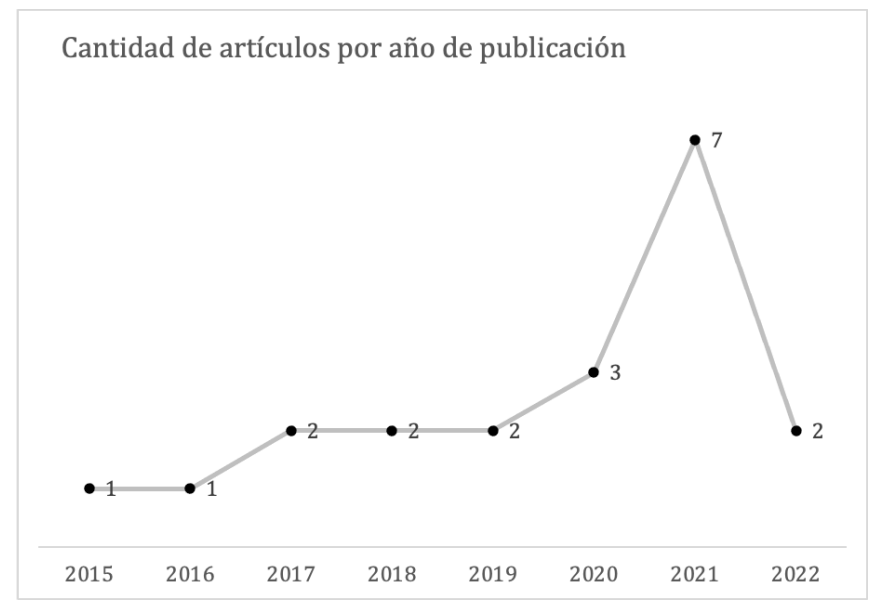

**Figura 4**. Distribución de la cantidad de artículos por año en el periodo 2015 – 2022(junio)

Tabla 4. Análisis de aplicaciones de herramientas basadas en Shiny/R en áreas del conocimiento

| Artículo<br>N <sup>0</sup> | Autor(es)                                              | Objetivo del estudio                                                                                                    | Área                               | Principales resultados u observaciones                                                                                                    |
|----------------------------|--------------------------------------------------------|----------------------------------------------------------------------------------------------------|------------------------------------|----------------------------------------------------------------------------------------------------|
| $\mathbf{1}$               | Arnholt (2019)                                         | Aplicación en Shiny para la comprensión<br>de la relación entre tamaño muestral y<br>potencia del test.                                                                                                    | Educación                          | La aplicación Shiny permite a los estudiantes<br>resolver varios escenarios de cálculo de potencia<br>del test y tamaño muestral ingresando diferentes<br>parámetros o moviendo los controles deslizantes<br>de la aplicación.                                                         |
| $\overline{2}$             | Berg (2021)                                            | Fomentar la comprensión del<br>razonamiento bayesiano y entender las<br>diferencias entre enfoques bayesianos<br>y no bayesianos con apoyo de la interfaz<br>Shiny.                                                                       | Educación                          | El uso de la aplicación del dado en Shiny provee<br>una actividad efectiva en clases para mantener a<br>los estudiantes interesados y curiosos.                                                                                                    |
| 3                          | Depaoli, Winter y Visser<br>(2020)                     | Presentación de aplicación Shiny<br>interactiva para ayudar en la<br>comprensión y la enseñanza del análisis<br>de sensibilidad a priori al implementar<br>métodos de estimación bayesianos.                                              | Educación                          | La aplicación Shiny permitió a los usuarios<br>explorar el impacto de las distribuciones a<br>priori utilizando datos empíricos mediante<br>simulaciones.                                                                                                    |
| $\overline{4}$             | Di Iorio y Vantini (2021)                              | Enseñar técnicas de estadística aplicada<br>que normalmente se enseñan en<br>estudiantes avanzados para personas<br>sin formación en matemáticas con uso<br>de Shiny.                                                                     | Educación                          | Las actividades de gamificación basadas en<br>aplicaciones desarrolladas en Shiny mejoran en<br>gran medida la aceptación y permiten la difusión<br>del pensamiento estadístico en diferentes niveles<br>educativos.                                                                   |
| 5                          | Fawcett (2018)                                         | Presentar aplicación Shiny desarrollada<br>para análisis de datos extremos y<br>realizar análisis comparado respecto<br>al rendimiento en estudiantes que<br>ocupan esta herramienta en un curso de<br>pregrado y quienes no lo ocuparon. | Educación                          | El estudio muestra que los estudiantes que<br>ocuparon la aplicación Shiny durante el curso<br>manifestaron mayor confianza en el manejo de<br>contenidos y la satisfacción general con el curso<br>es mayor en comparación a versiones de éste en<br>donde no se ocupó la aplicación. |
| 6                          | Gopinath, Parsad, Joseph,<br>v Adarsh (2021)           | Presentar la aplicación grapesAgri1,<br>solución basada en Shiny para el análisis<br>de datos en investigación agrícola.                                                                                                    | Ciencias naturales<br>y de la vida | grapesAgri1 no sólo sirve como una plataforma<br>para el análisis de datos, pero también se puede<br>utilizar como una herramienta de enseñanza en<br>estadísticas agrícolas.                                                                                                    |
| $\overline{7}$             | Johnson, Fronterre,<br>Diggle, Amoah, Giorgi<br>(2021) | Presentar MBGapp, aplicación<br>desarrollada en Shiny para enseñar<br>las diferentes etapas de un análisis<br>geoestadístico de una manera más<br>interactiva.                                                                            | Ciencias naturales<br>y de la vida | El 72% de los participantes de un curso de<br>geoestadística para salud pública con MBGapp<br>consideró la aplicación buena o muy buena para el<br>aprendizaje de conceptos estadísticos.                                                                                              |
| 8                          | LaMar y Donovan (2017)                                 | Se presenta una aplicación basada en<br>Shiny llamada Serenity desarrollada<br>para la enseñanza de la ciencia de<br>datos para estudiantes de Biología de<br>pregrado.                                                                   | Ciencias naturales<br>y de la vida | La herramienta minimiza aspectos<br>procedimentales lo que genera oportunidades<br>para construir una intuición y desarrollar<br>conocimientos respecto a la ciencia de datos y su<br>aplicación a la biología.                                                                        |

## **HUMAN Review, 2023, pp. 8 - 15**

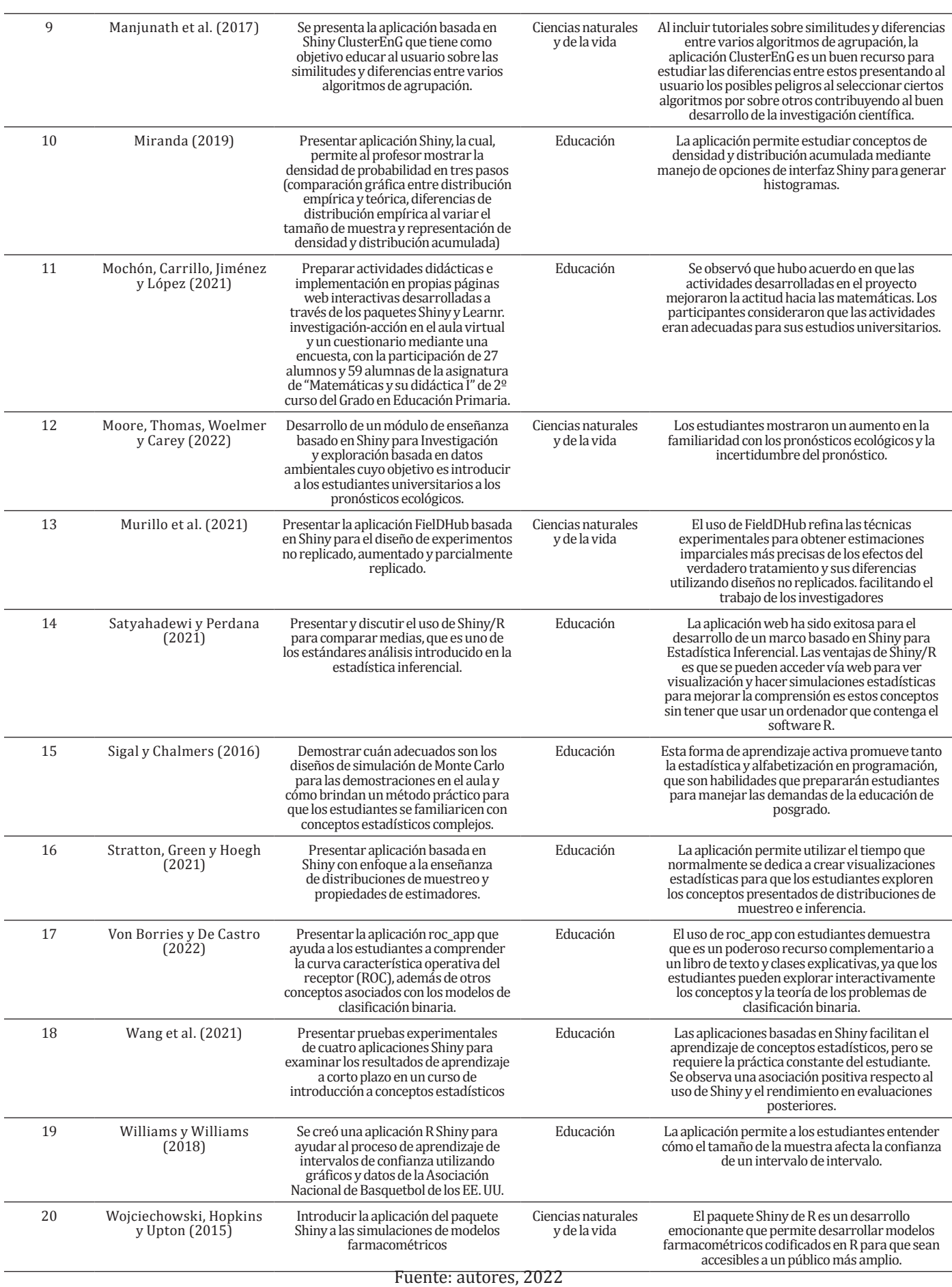

## **3.3. Respuestas a las preguntas de investigación**

En esta sección se responde a las preguntas de investigación mediante los análisis indicados en la sección 2.2.6.

### *3.3.1. ¿En qué área del conocimiento se aplican los ejemplos programados en la interfaz de Shiny?:*

De acuerdo con la Figura El 65% de los artículos se centran en la línea de educación y el 35% restante en Ciencias naturales y de la vida. Como observación en esta última categoría se incluyen las disciplinas: biología, ciencias agrícolas, ciencias de la salud, geoestadística y farmacometría.

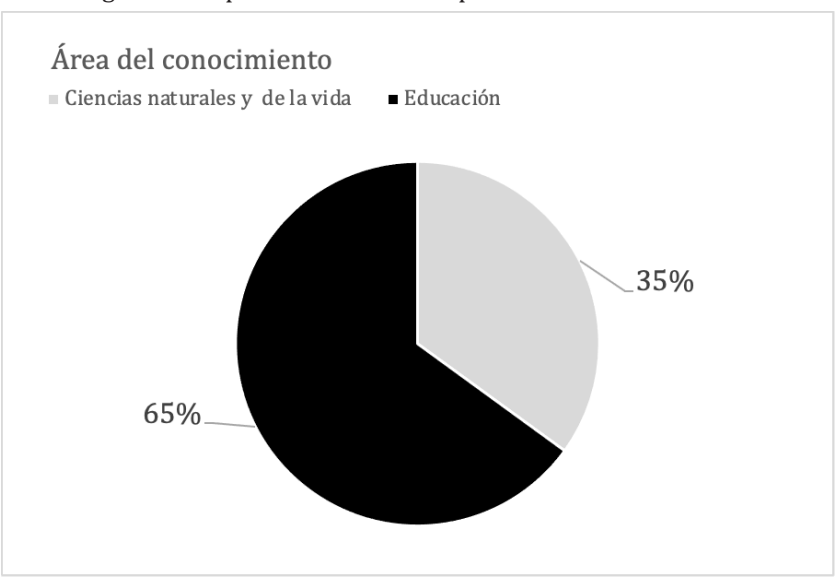

Figura 5. Proporción de artículos por área del conocimiento

### *3.3.2. ¿Qué tipo de estudios se desarrollan en torno a la explicación de conceptos estadísticos mediante Shiny?:*

En este estudio se identificaron 3 tipos de estudios en torno a la presentación de conceptos estadísticos mediante el uso de Shiny. La descripción de las categorías se determinó mediante la inspección de los artículos, de donde se obtienen las definiciones que se presentan en la Tabla 5.

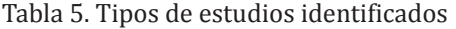

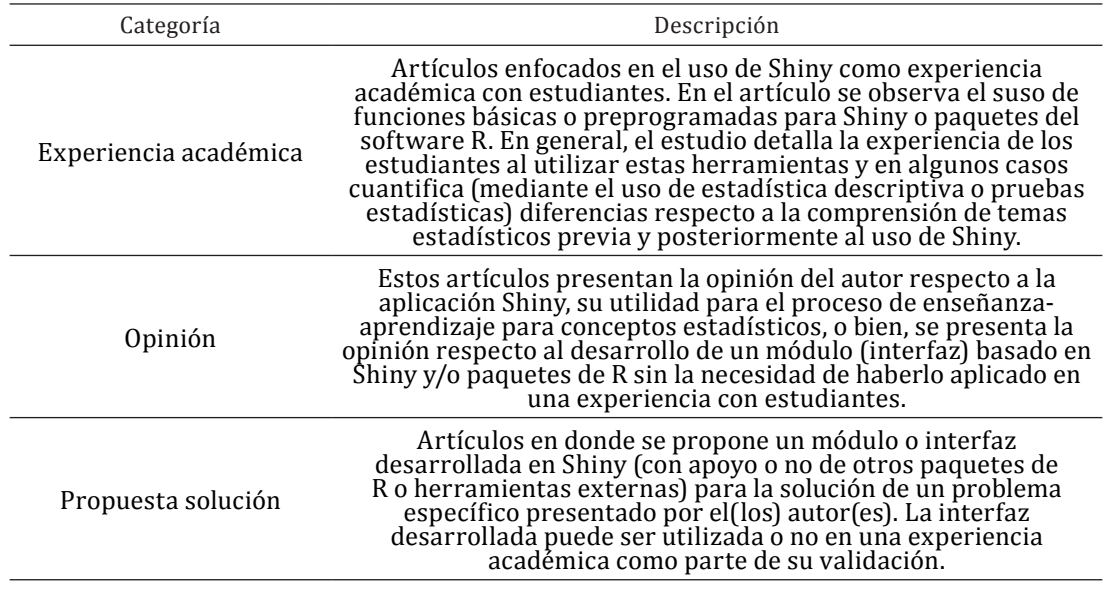

Fuente: autores, 2022.

Considerando las categorías anteriores y su descripción, en la Figura 6 se presenta un diagrama de burbuja con la frecuencia conjunta para el tipo de articulo y el área del conocimiento que tributa:

Fuente: autores, 2022.

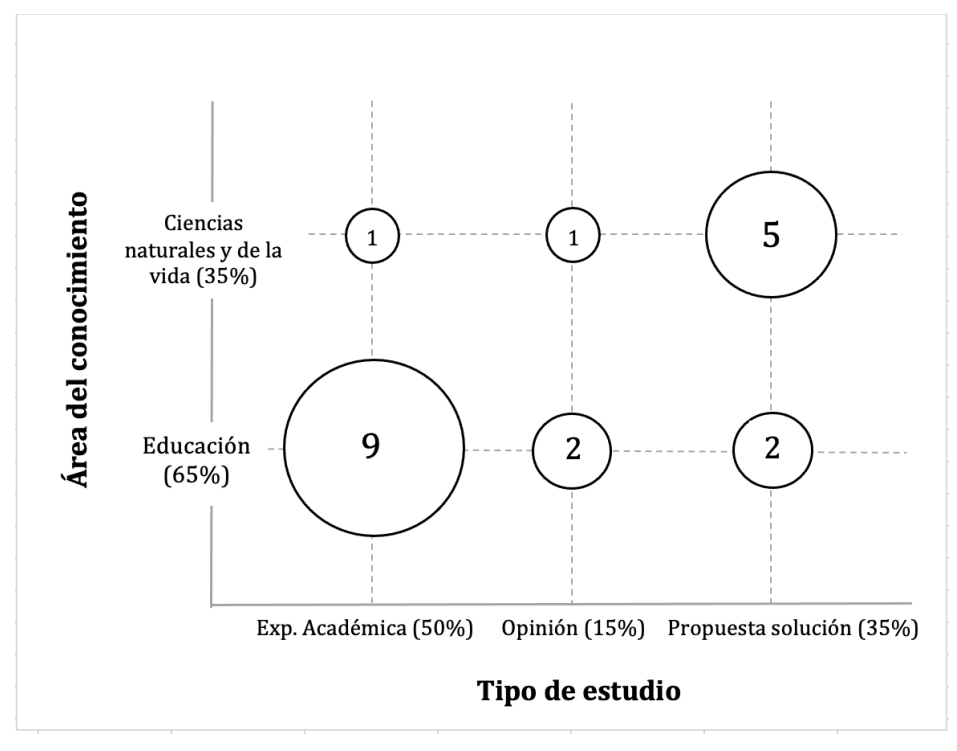

Figura 6. Artículos por tipo de estudio y área del conocimiento

Fuente: autores, 2022.

Del gráfico se desprende que el 50% de los artículos corresponden a experiencia académicas. Es decir, corresponde a artículos en donde los autores utilizaron la interfaz de Shiny en experiencias o casos de estudio con estudiantes. De este grupo el 90% aplicó estas experiencias dentro del área de la educación.

En la Tabla 6 se presenta la distribución de referencia de autores por categorías de tipo de artículo y área del conocimiento.

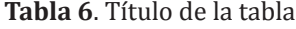

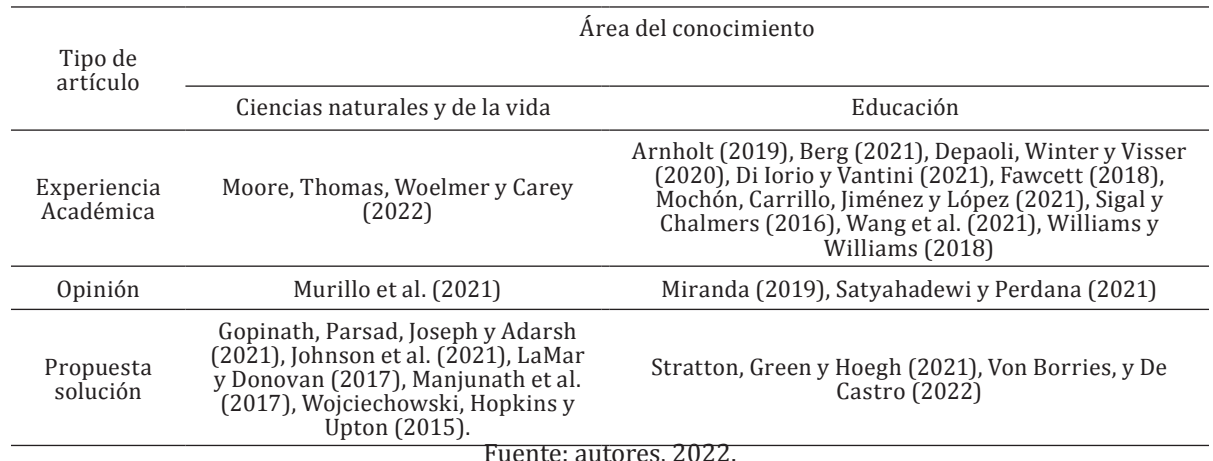

Fuente: autores, 2022.

### *3.3.3. ¿Qué tipo de conceptos estadísticos se explican utilizando Shiny?:*

De la revisión de los tópicos declarados en los artículos, se confeccionó una nube de palabras con los temas estadísticos tratados (Figura 7). De la nube se observa que los temas tratados abordan tópicos relacionados con Estadística Descriptiva, Probabilidad, Variable Aleatoria, Estadística Inferencial, Análisis geoestadístico, diseño de experimentos, confiabilidad de modelos y simulación. Los temas con mayor frecuencia son: agrupamiento de datos, distribuciones (incluye función de densidad de probabilidad, distribución de variable aleatoria y distribución de muestreo) y estadística inferencial (incluyendo test de hipótesis).

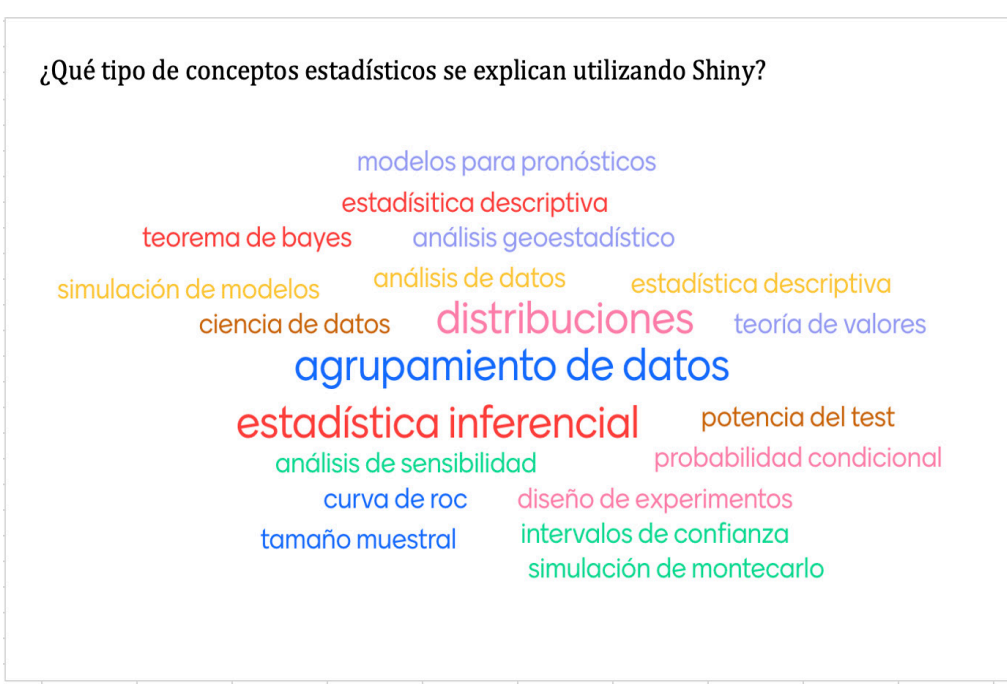

Figura 7. Conceptos estadísticos abordados en los artículos académicos

Fuente: autores, 2022.

#### *3.3.4. ¿Qué otras herramientas de R se implementan en la interfaz desarrollada con Shiny?:*

En la Figura 7 se presenta la distribución porcentual de herramientas adicionales utilizadas para la programación de la interfaz Shiny. Como herramienta adicional "interna" se entiende que es cualquier paquete de instalación adicional R (utilizando la función install.packages o la ventana de instalación de RStudio) y como herramienta adicional externa a cualquier software o lenguaje que soporte a Shiny como adicional. De acuerdo con esto, se observó que el 90% de los artículos solo utiliza Shiny para la presentación de elementos estadísticos. Solo en 2 casos (10% restante) se ocuparon paquetes adicionales a Shiny los cuales son learnr (para la construcción de tutoriales interactivos basados en markdown) y SimDesing (para la ejecución de simulaciones de Montecarlo).

Figura 8. Herramientas adicionales (internas o externas) utilizadas adicional a Shiny

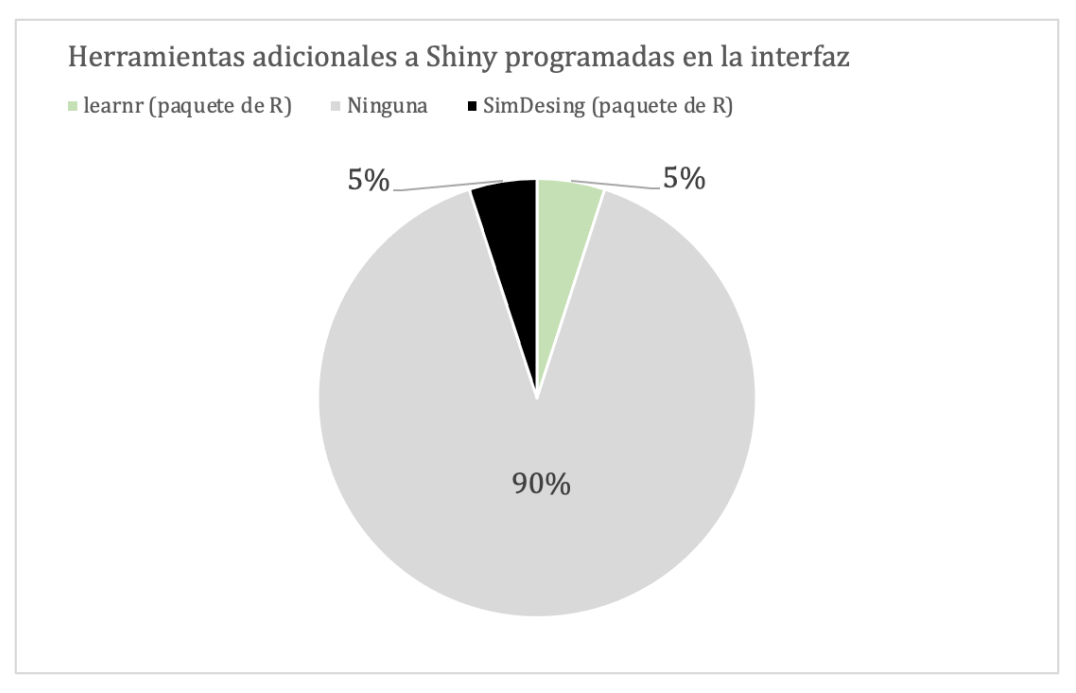

Fuente: autores, 2022.

#### **4. Discusión**

En relación con los aspectos generales se tiene que Shiny es una herramienta cuyo uso y documentación está en crecimiento. Si bien, la cantidad de artículos publicados sobre el tema puede parecer escasa, del mapeo sistemático se desprende que la cantidad de artículos por año presenta tendencia positiva. Respecto a las fuentes de publicación se tiene que la mayoría corresponde a revistas académicas, lo que indica que las publicaciones en torno a aplicaciones pasan por revisiones de pares que han validado las experiencias académicas y las soluciones basadas en Shiny presentadas. Sería interesante observar a futuro un incremento de estos artículos en instancias de congresos académicos lo que permitiría la difusión de Shiny, además de presentar la comunidad los últimos adelantos en investigación respecto a este tema.

Por otra parte, en relación con las áreas del conocimiento en donde se aplican soluciones basadas en Shiny para explicar conceptos estadísticos se observan aspectos destacables respecto al área del conocimiento y el producto presentado. En el área de educación, de la cual, se obtuvieron un 65% de los artículos revisados, la mayoría de estos (69,23%) corresponden a experiencias académicas con el uso de la interfaz en contraste al área de ciencias naturales y de la vida, en donde, la mayoría de los artículos (71,43%) correspondían a propuesta de soluciones finiquitadas coon la presentación de una función en R basada en Shiny para el tópico determinado por los autores. Se esperaría que a futuro la cantidad de artículo con soluciones (módulos basados en Shiny) para temas específicos de estadística dentro del contexto de educación se incremente, prueba de esto es que los artículos (2) con soluciones específicas para área del conocimiento se publicaron en 2021 y 2022 respectivamente. Respecto con los temas tratados en los artículos se observa variedad de tema, tales como: Estadística Descriptiva, Probabilidad, Variable Aleatoria, Estadística Inferencial, Análisis geoestadístico, diseño de experimentos, confiabilidad de modelos y simulación. Esto es un buen aliciente, ya que muestra la diversidad de temas en donde Shiny puede proporcionar una experiencia o una solución concreta. Se extrañaron aplicaciones enfocadas en Análisis de la Varianza (ANDEVA o ANOVA por sus siglas en inglés), útiles en la investigación en educación y ciencias de la salud cuando se requiere comparar medias múltiples de poblaciones independientes, tampoco se observan módulos enfocados en test de independencia, ni técnicas de análisis multivariado como reducción de dimensiones (por ejemplo, componentes principales) o análisis factorial.

Finalmente, se observa poco uso de recursos adicionales a Shiny al momento de programar la interfaz. El 90% de los artículos presentan o discuten sobre módulos basados en los paquetes base de R, esto, puede deberse al desconocimiento de otros paquetes que pueden ser incluidos en la interfaz de Shiny, o bien, a la dificultad de su implementación. Se destaca el uso del paquete learnr el cual permite la construcción de tutoriales interactivos basados en markdown, pero como se menciona anteriormente, esto requiere un mayor conocimiento del software, lo que está alejado de quienes no tengan un conocimiento en programación. Se esperaría que con el aumento de la cantidad de artículos que muestren el uso de Shiny para experiencias académicas y para soluciones de problemas concretos también se incremente el uso de recursos adicionales con el fin de mejorar soluciones presentadas (incluso desde un punto de vista estético) o mejorar la experiencia académica mediante las herramientas y opciones disponibles en la interfaz de usurario.

#### **5. Conclusiones**

Shiny como apoyo para la comprensión de conceptos estadísticos es una herramienta que está en constante desarrollo y crecimiento. En este trabajo utilizamos el método de mapeo sistemático (ver sección 2) para la recopilación, análisis y extracción de hitos de investigación sobre el tema. El análisis inició con 32 artículos, los cuales, realizado un cuidadoso proceso basado en criterios de inclusión y exclusión se redujo a 20 artículos los cuales produjeron la evidencia para dar respuesta a las cuatro preguntas de investigación presentadas en la sección 2.1 de este documento. De acuerdo con los resultados expuesto en la sección 3, desde 2015 los artículos relacionados con experiencias académicas, opinión y soluciones propuestas a temas específicos han presentado una tendencia positiva en la cantidad de publicaciones anuales. Adicional a esto, Shiny ha logrado ser una herramienta utilizada en variadas áreas del conocimiento, tales como, educación, biología, ciencias agrícolas, ciencias de la salud, geoestadística y farmacometría, en donde, se han documentado experiencias académicas (50% de los artículos revisados), se ha opinado respecto al uso de la interfaz (15% de los artículos) o se han presentado soluciones a problemas de análisis estadístico relacionados con el área del conocimiento de los autores (35% de los artículos revisados). Por otro lado, se tiene que las aplicaciones de Shiny en tópicos estadísticos es muy variada, abordando temas como: Estadística Descriptiva, Probabilidad, Variable Aleatoria, Estadística Inferencial, Análisis geoestadístico, diseño de experimentos, confiabilidad de modelos y simulación. Los investigadores de distintas áreas están viendo en Shiny una oportunidad de acercar a los estudiantes conceptos estadísticos mediante una interfaz programable, la cual, se puede complementar con herramientas existentes en R. Se espera a futuro contar con una mayor literatura respecto al tópico de este estudio con el fin robustecer el acceso a información actualizada sobre aplicaciones desarrolladas en Shiny y el acceso al código programado para realizar y documentar experiencias académicas o mejorar las soluciones propuestas.

### **6. Agradecimientos**

El presente texto nace en el marco del XV concurso de Investigación Universitaria UBO (UBO/VVCMEI 20215). Agradecimientos al Núcleo de Ingeniería Interdisciplinaria UBO.

#### **APLICACIONES INTERACTIVAS BASADAS EN EL PAQUETE SHINY/R PARA EXPLICAR CONCEPTOS ESTADÍSTICOS**

### **Referencias**

Arnholt, A. T. (2019). Using a Shiny app to teach the concept of power. *Teaching Statistics*, *41*(3), 79-84.

- Baumer, B., Cetinkaya-Rundel, M., Bray, A., Loi, L., & Horton, N. J. (2014). R Markdown: Integrating a reproducible analysis tool into introductory statistics. *arXiv preprint arXiv:1402.1894*.
- Beeley, C. (2016). *Web application development with R using Shiny*. Packt Publishing Ltd.

Berg, A. (2021). Bayesian explorations with dice. *Teaching Statistics*, *43*(3), 114-123.

- Boza Carreño, Á., Tirado Morueta, R., y Guzmán Franco, M. D. (2010). Creencias del profesorado sobre el significado de la tecnología en la enseñanza: influencia para su inserción en los centros docentes andaluces. Revista electrónica de investigación y Evaluación educative.
- Chance, B. & Rossman, A. (2006). Using Simulation to Teach and Learn Statistics. In Proceedings of the Seventh International Conference on Teaching Statistics (pp. 1-6). Voorburg, The Netherlands: International Statistical Institute.
- Chang, W., Cheng, J., Allaire, JJ, Xie, Y. & McPherson, J. (2021). shiny: Web Application Framework for R. R package version 1.7.1.

Disponible en https://cran.r-project.org/web/packages/shiny/index.html

- Das, K. (2019). Role of ICT for Better Mathematics Teaching. *Shanlax International Journal of Education*, *7*(4), 19- 28.
- Depaoli, S., Winter, S. D., & Visser, M. (2020). The importance of prior sensitivity analysis in Bayesian statistics: demonstrations using an interactive Shiny App. *Frontiers in psychology*, *11*, 608045.
- Di Iorio, J., & Vantini, S. (2021). How to Get Away with Statistics: Gamification of Multivariate Statistics. *Journal of Statistics and Data Science Education*, *29*(3), 241-250.
- Fernández, Z. y Neri, C. (2013). Estudiantes universitarios, TICS y aprendizaje. Anuario de Investigaciones, 20(3), 153-158.
- Fawcett, L. (2018). Using interactive shiny applications to facilitate research-informed learning and teaching. *Journal of Statistics Education*, *26*(1), 2-16.
- Garfield, J. & Ben-Zvi, D. (2008). Developing Students' Statistical Reasoning: Connecting Research and Teaching Practice, Kluwer Academic Publishers.
- Gopinath, P. P., Parsad, R., Joseph, B., & Adarsh, V. S. (2021). grapesAgri1: collection of shiny apps for data analysis in agriculture. *Journal of Open Source Software*, *6*(63), 3437
- Harraway (2012). Learning Statistics Using Motivational Videos, Real Data and Free Soft- ware, Technology Innovations in Statistics Education, 6(1). https://doi.org/10.5070/T561000186
- Johnson O, Fronterre C, Diggle PJ, Amoah B, Giorgi E (2021) MBGapp: A Shiny application for teaching model-based geostatistics to population health scientists. PLoS ONE 16(12): e0262145. https://doi.org/10.1371/ journal.pone.0262145
- LaMar, M., & Donovan, S. (2017). Building a gateway between classrooms and data science using QUBESHub. *Gateways*, 23-25.
- Mairing, J. P. (2020). The Effect of Advance Statistics Learning Integrated Minitab and Excel with Teaching Teams. International Journal of Instruction, 13(2), 139-150.
- Manjunath, M., Zhang, Y., Yeo, S. H., Sobh, O., Russell, N., Followell, C., ... & Song, J. S. (2017). ClusterEnG: An interactive educational web resource for clustering big data. *bioRxiv*, 120915.
- Miranda Freire, S. (2019). Using Shiny to illustrate the probability density function concept. *Teaching Statistics*, *41*(1), 30-35.
- Mochón, J. F. C., Carrillo, J. R., Jiménez, E. S., y López, A. M. (2021). Didáctica de las matemáticas, software libre y desarrollo de recursos mediante Learnr y Shiny. *EDUCATECONCIENCIA*, *29*(31), 101-121.
- Moore, T. N., Thomas, R. Q., Woelmer, W. M., & Carey, C. C. (2022). Integrating Ecological Forecasting into Undergraduate Ecology Curricula with an R Shiny Application-Based Teaching Module. Forecasting, 4(3), 604-633.
- Murillo, D. A., Gezan, S. A., Heilman, A. M., Walk, T. C., Aparicio, J. S., & Horsley, R. D. (2021). FielDHub: A shiny app for design of experiments in life sciences. *The Journal of Open Source Software*.
- Nolan, D. & Speed, T. P. (2000). Stat Labs: Mathematical Statistics Through Applications, Springer. http://www. stat.Berkeley.edu/users/statlabs/
- Panchenko, L. & Khomiak, A. (2020). Education Statistics: Looking for а Case-study for Modelling.
- Petersen, K., Feldt, R., Mujtaba, S., & Mattsson, M. (2008, June). Systematic mapping studies in software engineering. In 12th International Conference on Evaluation and Assessment in Software Engineering (EASE) 12 (pp. 1-10).
- Pfleeger, S. L. (2005). Soup or art? The role of evidential force in empirical software engineering. *IEEE software*, *22*(1), 66-73.
- Potter, G., Wong, J., Alcaraz, I., & Chi, P. (2016). Web application teaching tools for statistics using R and shiny. Technology Innovations in Statistics Education, 9(1).
- R Core Team (2022). R: A language and environment for statistical computing. R Foundation for Statistical Computing, Vienna, Austria. https://www.R-project.org/
- Satyahadewi, N., & Perdana, H. (2021, May). Web Application Development for Inferential Statistics using R Shiny. In *1st International Conference on Mathematics and Mathematics Education (ICMMEd 2020)* (pp. 425- 429). Atlantis Press.
- Sievert, C. (2020). *Interactive web-based data visualization with R, plotly, and shiny*. CRC Press.
- Sigal, M. J., & Chalmers, R. P. (2016). Play it again: Teaching statistics with Monte Carlo simulation. *Journal of Statistics Education*, *24*(3), 136-156.
- Stratton, C., Green, J. L., & Hoegh, A. (2021). Not just normal: Exploring power with Shiny apps. *Technology Innovations in Statistics Education*, *13*(1).
- Toledo, Á. y Vicencio, I. (2021). El uso de TIC para el aprendizaje de la Estadística: un estudio en universidades chilenas. Educação e ensino na era da informação, 40-58.
- Varma, J. R., & Virmani, V. (2017). Shiny alternative for Finance in the Classroom.
- Von Borries, G. F., & De Castro Quadros, A. VV. (2022). ROC App: an application to understand roc curves. *Brazilian Journal of Biometrics*, *40*(2).
- Wang, S. L., Zhang, A. Y., Messer, S., Wiesner, A., & Pearl, D. K. (2021). Student-Developed Shiny Applications for Teaching Statistics. *Journal of Statistics and Data Science Education*, *29*(3), 218-227.
- Wen, J., Li, S., Lin, Z., Hu, Y., & Huang, C. (2012). Systematic literature review of machine learning based software development effort estimation models. *Information and Software Technology*, *54*(1), 41-59.
- Wickham, H. (2011). ggplot2. Wiley Interdisciplinary Reviews: Computational Statistics, 3(2), 180-185. https:// doi.org/10.1002/wics.147
- Wickham, H. (2021). *Mastering shiny*. " O'Reilly Media, Inc.".
- Williams, I. J., & Williams, K. K. (2018). Using an R shiny to enhance the learning experience of confidence intervals. *Teaching Statistics*, *40*(1), 24-28.
- Wojciechowski, J., Hopkins, A. M., & Upton, R. N. (2015). Interactive pharmacometric applications using R and the shiny package. *CPT: pharmacometrics & systems pharmacology*, *4*(3), 146-159.
- Zieffler, A., Park, J., Gareld, J., delMas, R. & Bjornsdottir, A. (2012). The Statistics. Teaching Inventory: A Survey on Statistics Teachers' Classroom Practices and Beliefs, Journal of Statistics Education, 20(1). https://doi. org/10.1080/10691898.2012.11889632